# The Development of Large-Area PsecResolution TOF Systems

Henry Frisch
Enrico Fermi Institute and Physics Dept
University of Chicago

With Karen Byrum and Gary Drake (ANL); Tim Credo, Harold Sanders, and Fukun Tang (UC)

# What is the intrinsic limit for TOF for rel. particles?

Typical path lengths for light and electrons are set by physical dimensions of the light collection and amplifying device.

These are now on the order of an inch. One inch is 100 psec. That's what we measure- no surprise! (pictures swiped from T. Credo talk at Workshop)

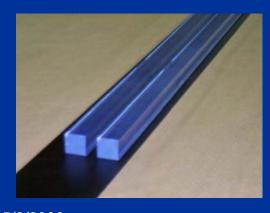

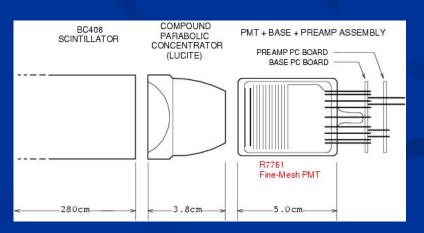

**HJF Arlington TX** 

### Major advances for TOF measurements:

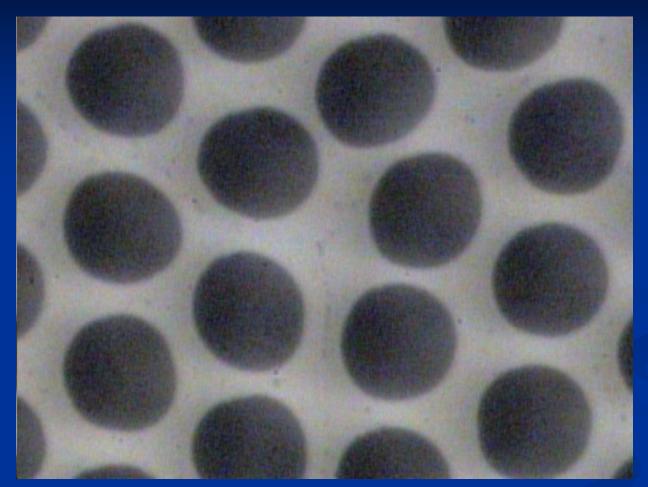

Microphotograph of
Burle 25
micron tubeGreg Sellberg
(Fermilab)

1. Development of MCP's with 6-10 micron pore diameters

#### Major advances for TOF measurements:

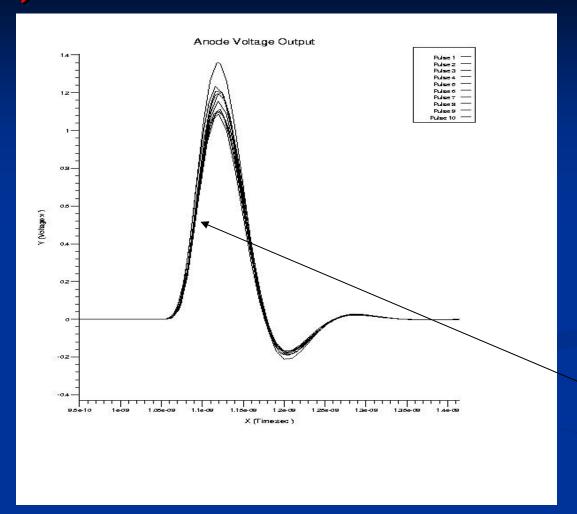

Output at anode from simulation of 10 particles going through fused quartz window- T. Credo, R. Schroll

Jitter on leading edge 0.86 psec

2. Ability to simulate electronics and systems to predict design performance

HJF Arlington TX

#### Major advances for TOF measurements:

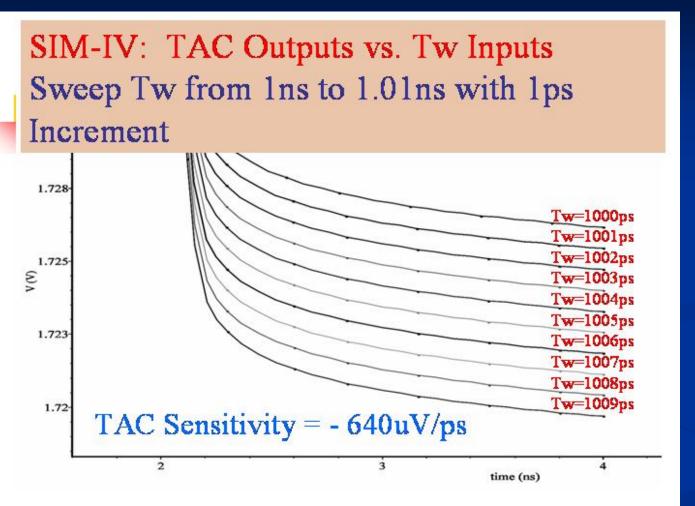

Simulation
with IHP
processFukun Tang
(UC)

### 3. Electronics with typical gate jitters << 1 psec

5/3/2006 HJF Arlington TX 5

### Geometry for a Collider Detector

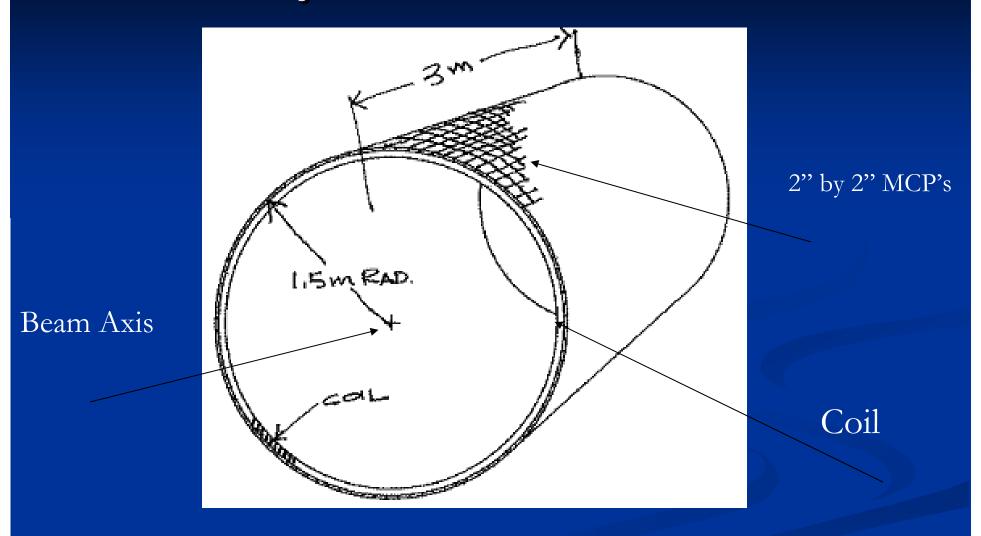

"r" is expensive- need a thin segmented detector

### Measure track length with high precision

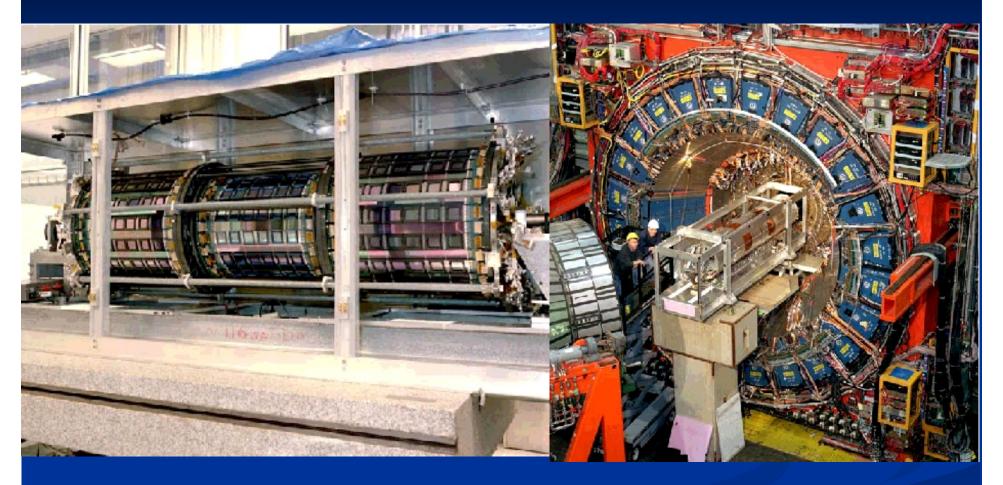

# Silicon Detectors with ~10 micron spatial resolution+ magnetic spectrometer

### A real CDF event- r-phi view

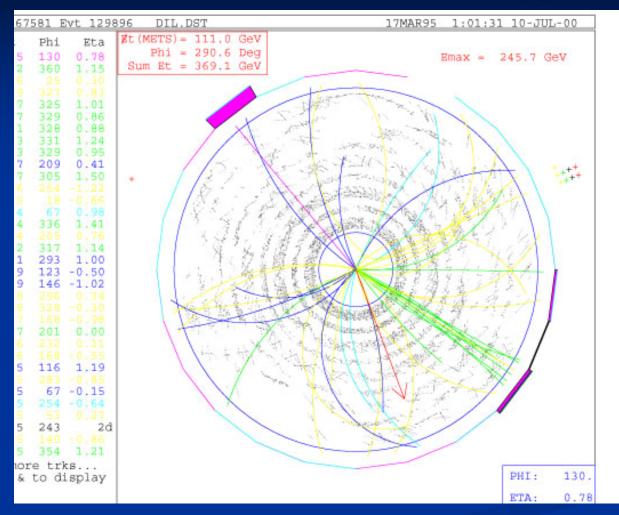

Key idea- fit t<sub>0</sub> (start) from all tracks

# Generating the signal

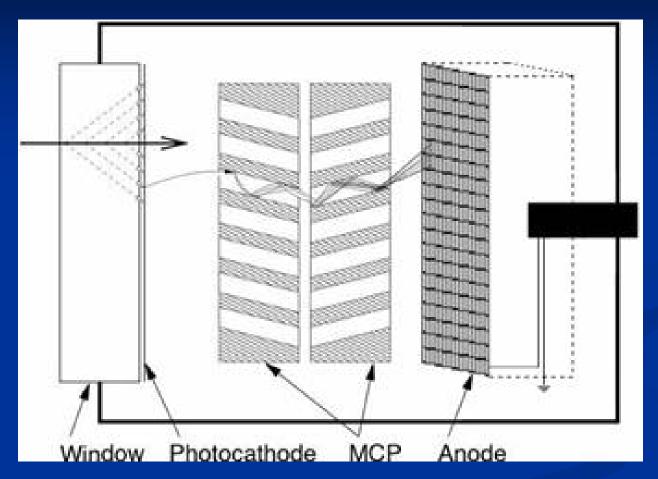

Use Cherenkov light - fast

### Anode Structure

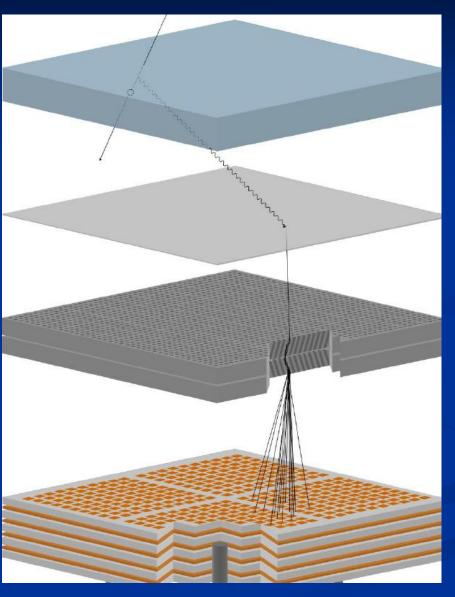

HJF Arlington TX

- 1. RF Transmission Lines
- 2. Summing smaller anode pads into 1" by 1" readout pixels
- 3. An equal time sum- make transmission lines equal propagation times
- 4. Work on leading edge- ringing not a problem if segmentation is fine enough (5 particles/unit rapidity/collision)

# Mounting electronics on back of MCP- matching

Conducting
Epoxy- machine
deposited by
Greg Sellberg
(Fermilab)

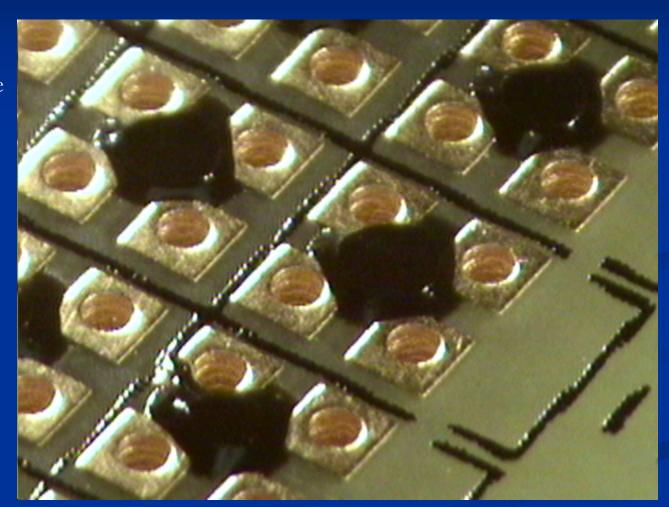

### Harold's TOF System

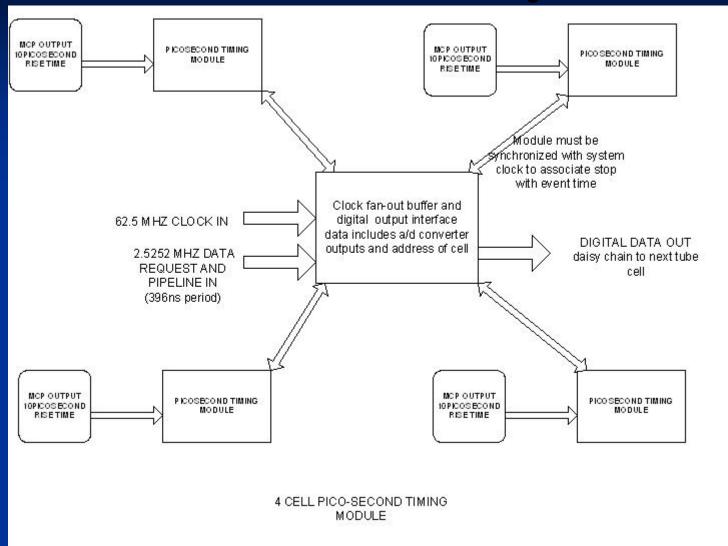

12

### Tang's work in IHP design tools

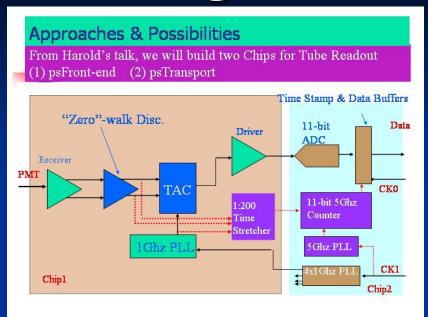

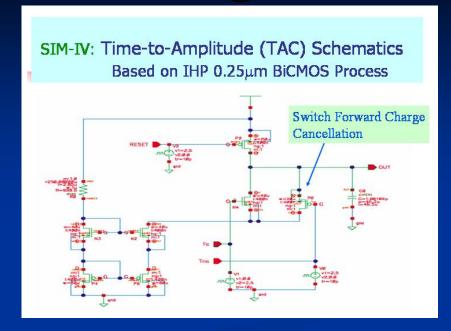

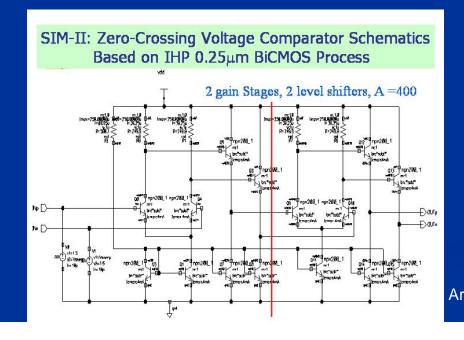

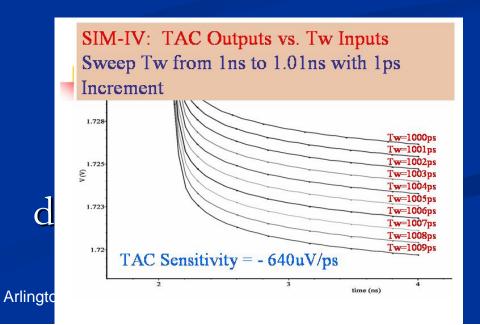

### Tim's Equal-Time Collector

Equal time transmissio n-line trace

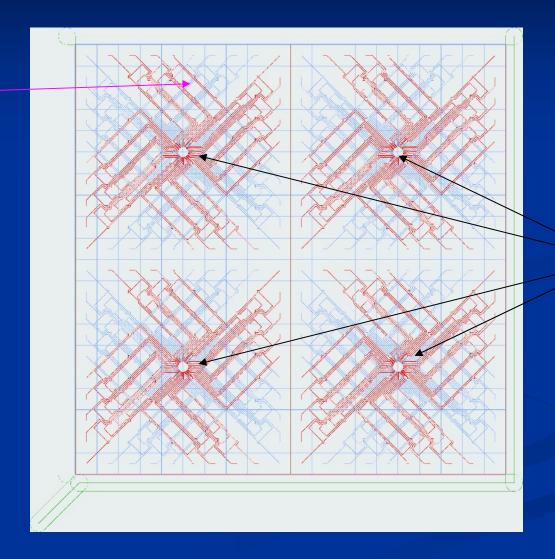

4 Output points each to a TDC chip

### Whuffor?

- •Kaon ID in same-sign tagging in B physics (X3 in power in CDF Bs mixing analysis)
- •Separating b from b-bar in measuring the top mass (lessens combinatorics
- •Identifying csbar and udbar modes of the W to jj decays in the top mass analysis (need this once one is below 1 GeV, I belive
- •Separating out vertices from different collisions at the LHC in the z-t plane
- •Identifying photons with vertices at the LHC (requires spacial resolution and converter ahead of the TOF system
- Locating the Higgs vertex in H to gamma-gamma events at the LHC (mass resolution)
- •Fixed target geometries- LHCb, kaon experiments, etc.
- •Super-B factory
- •Etc.- this is an area that needs work in collaboration with theorists
- •Non-HEP uses- PET, astro, nuclear, ... (see UC workshop web page for examples)

#### Successes

- 1. Have a simulation of Cherenkov radiation in MCP- out to anode
- 2. Have placed an order with Burle- have the 1<sup>st</sup> of 4 tubes and have a good working relationship (their good will and expertise is a major part of the effort)
- 3. Have licence and tools from IHP working on our work stations- Tang is adept and fast working with them. Looks good (so far)
- 4. Have modeled DAQ/System chip in Altera (Jakob Van Santen- 4<sup>th</sup> yr).
- 5. ANL has put together a test stand with working DAQ, identified a laser and is ordering it, has made contact with advanced accel folks, etc.
- 6. We have 3D EM frequency-domain modelling software to find the Green's function for a duck, model the MCP/anode/collector, etc.
- 7. Harold and Tang have a good grasp of the overall system problems and scope, and have a top-level design plus details
- 8. Have found Greg Sellberg at Fermilab to offer expert precision assembly advice and help (wonderful tools and talent!).

# The Hard Parts- Reality

- 1. Haven't yet plugged in a device- all simulation
- 2. Harold and Paul Mitchell (Burle) have taught us that the hard part is the return path from MCP-OUT to the Gd
- 3. Paul also says that capacitive coupling of the signal from MCP out is visible- we need to understand the circuit.
- 4. Haven't yet submitted a design to IHP- don't know the realities of making chips
- 5. Have no idea, and no equipment, on how to test these chips when we get them
- 6. Have ideas, but not real ones, on how to measure device performance when we actually get them.

# Last week- got Burle MK-0 (our name)- many thanks!

Paul Mitchell has done nice things- wonderful test bed for

understanding

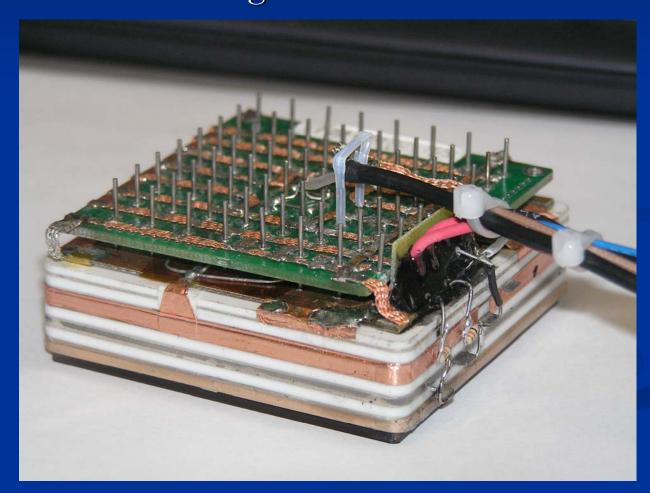

# Simulating the Electrical properties of the MCP-OUT-anode world

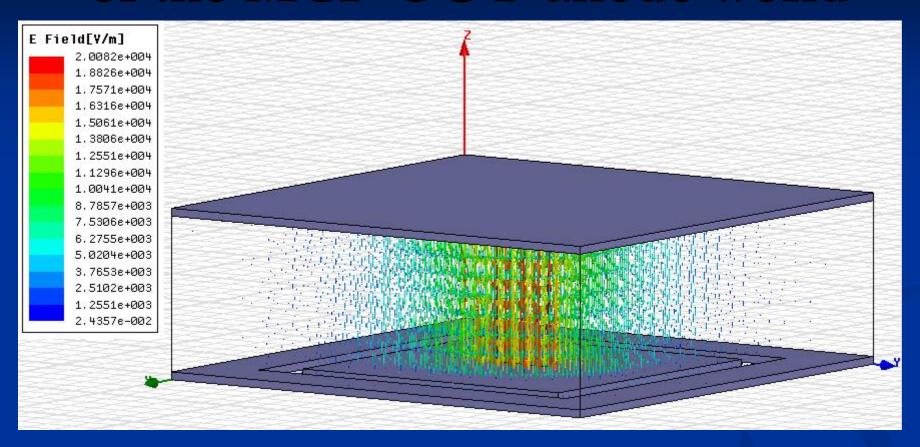

Courtesy of Tim and Ansoft: using the HFSS package- just to show we've started on this.. (this is ending on a happy note- no conclusions- The End!

### Next Steps

- 1. Start testing the MK-0 device we have (ANL)
- 2. Understand the electrical circuit in the MCP and specify the next model (MK-I) we want

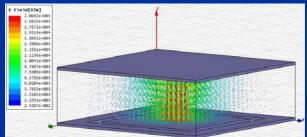

3. Finish the design and place the order to IHP for the 1<sup>st</sup> chip.

#### THE END